# Растровая и векторная графика

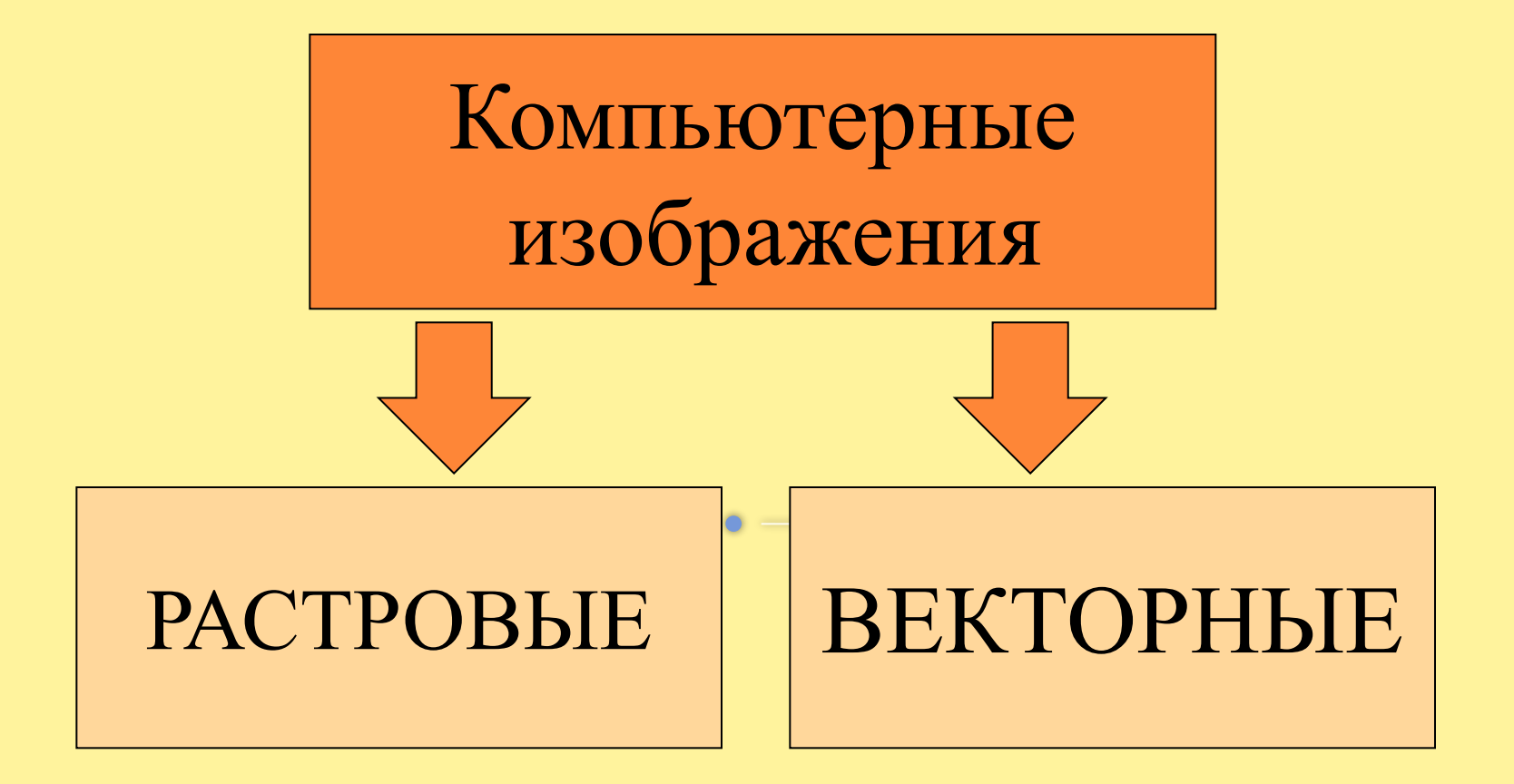

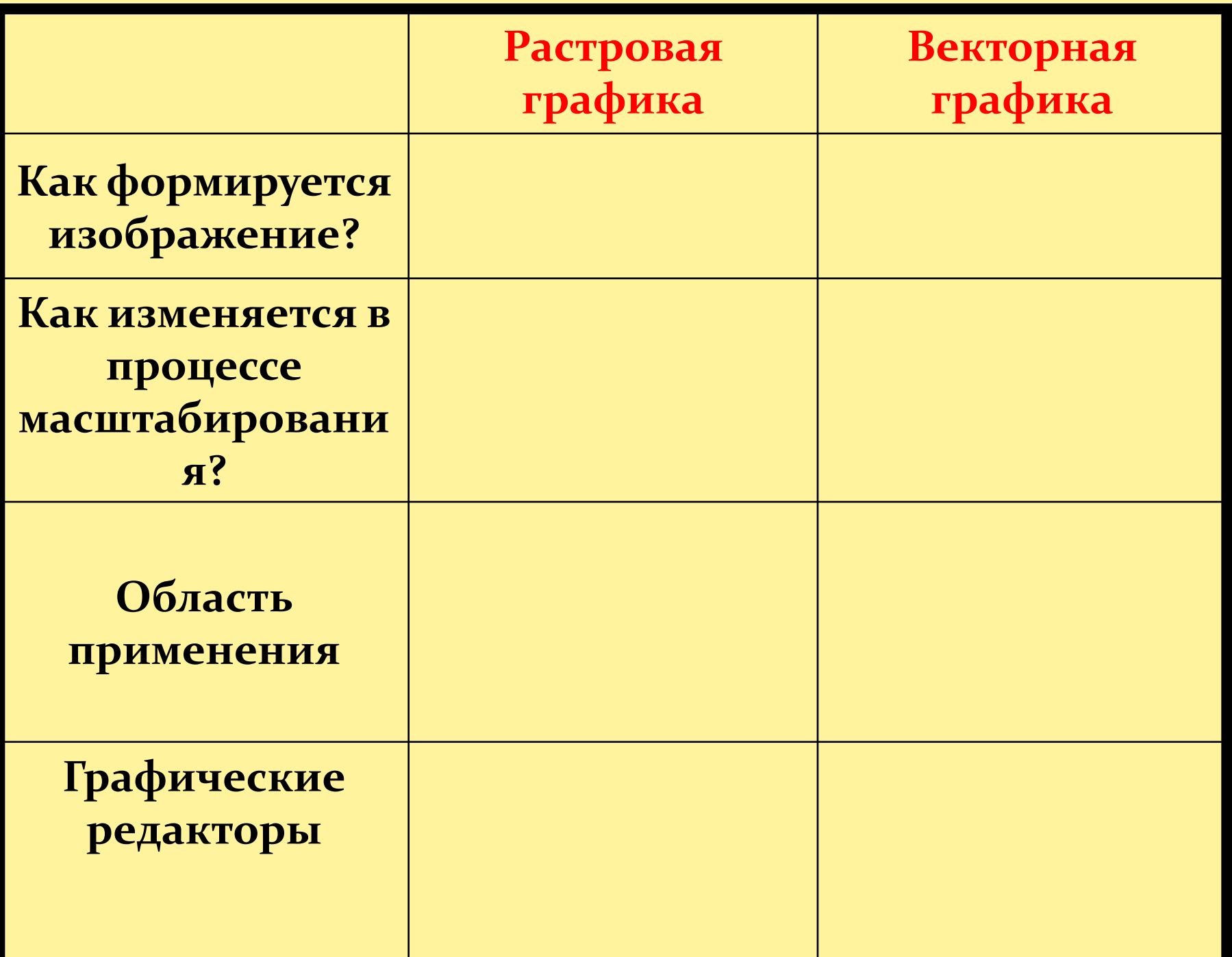

### Растровая графика

Растровое изображение хранится с помощью точек различного цвета (пикселей), которые образуют строки и столбцы.

Каждый пиксель имеет определенное положение и цвет.

<u>Пиксель</u> - минимальный участок изображения, цвет которого можно задать независимым образом.

#### **Растровая графика**

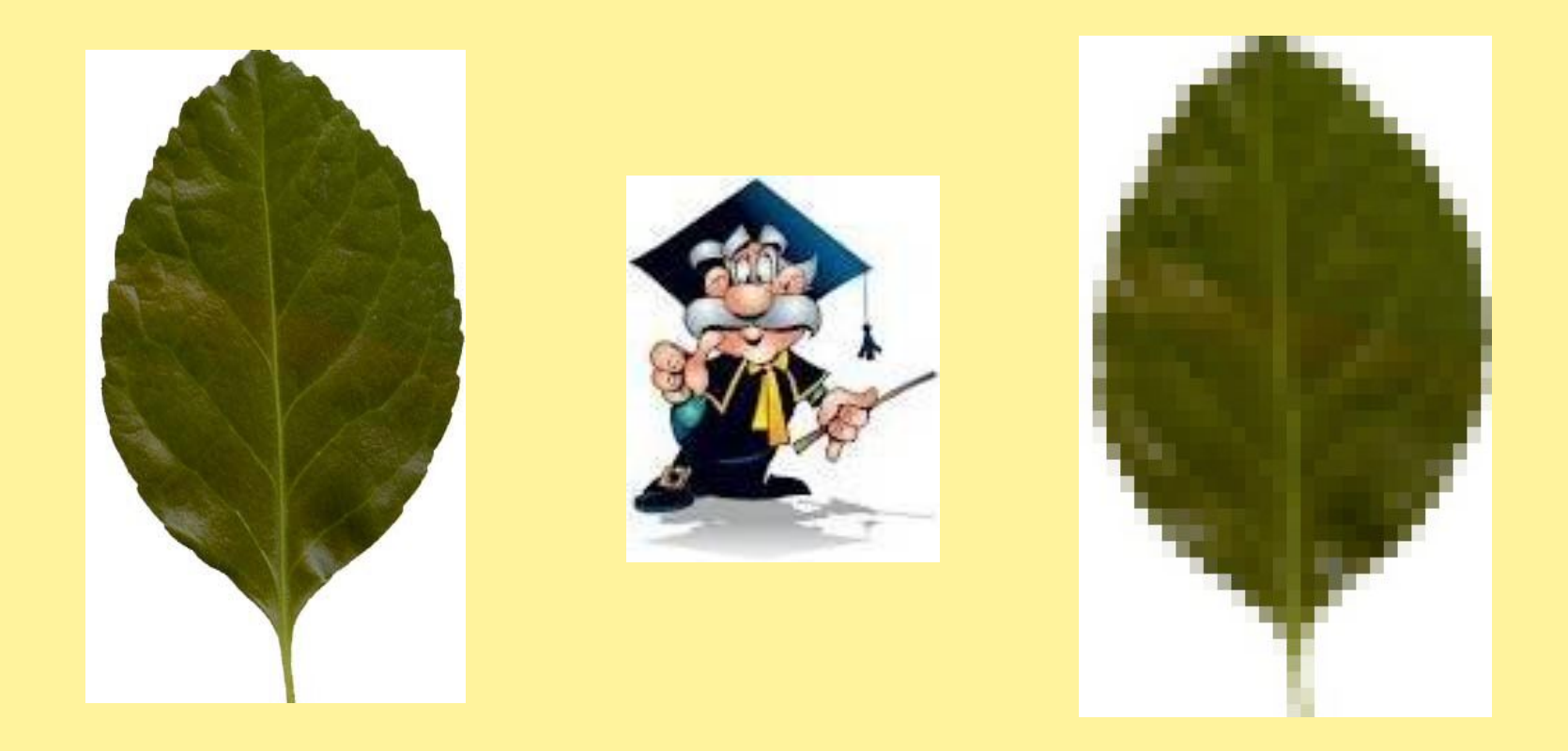

Рассмотрим растровое изображение листа дерева. Слева оригинал изображения и пиксели не видны, однако при увеличении мы без труда обнаружим точки различного цвета – это и есть **пиксели**.

Каждый пиксель может принимать любой цвет из палитры рисунка, содержащей десятки тысяч или даже десятки миллионов цветов, поэтому растровые изображения обеспечивают высокую точность передачи цветов и полутонов.

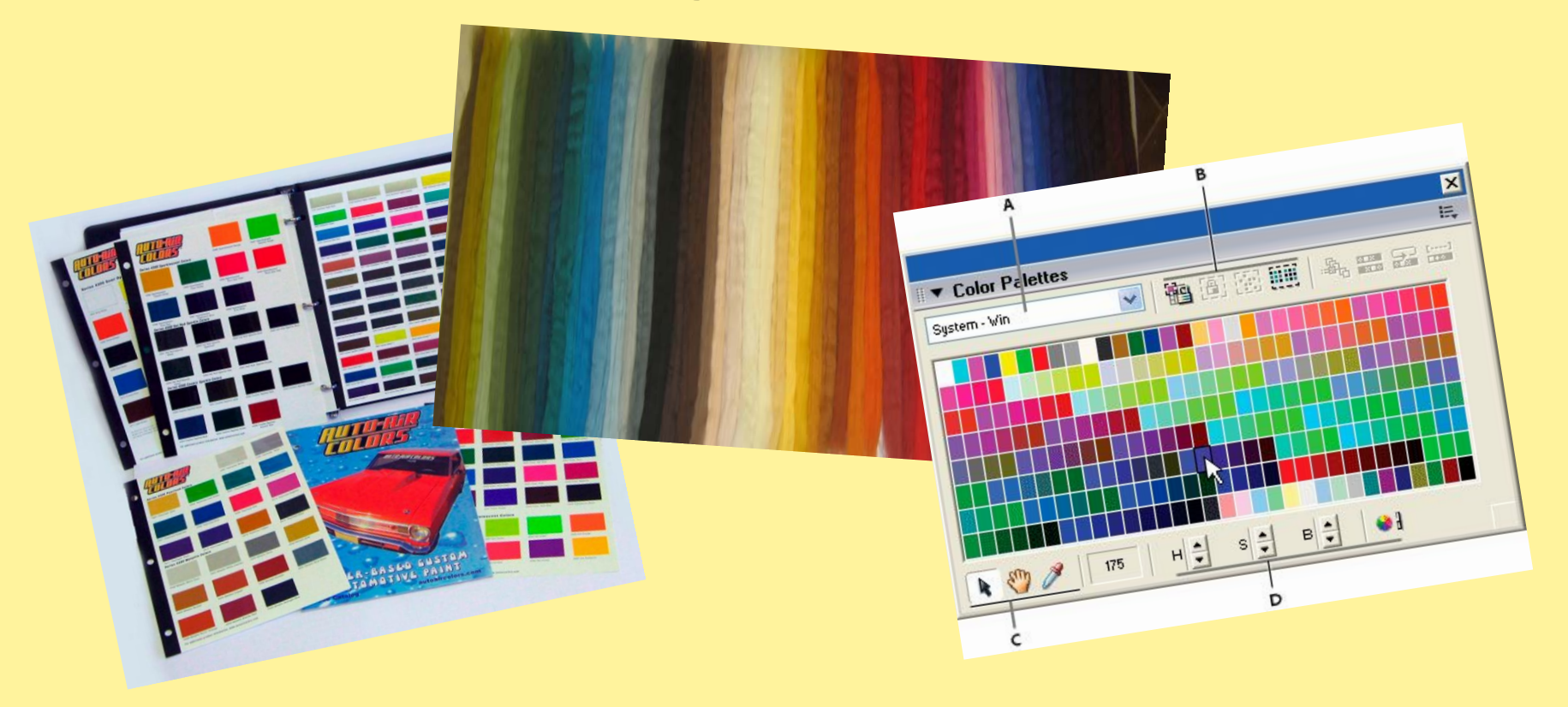

• Качество растрового изображения зависит от размера изображения (количества пикселей по горизонтали и вертикали) и количества цветов, которые можно задать для каждого пикселя.

16x16=256 пикселей для хранения каждого пикселя необходим 1 бит Объем рисунка = 256 бит <u>256 бит = 32 байта</u>

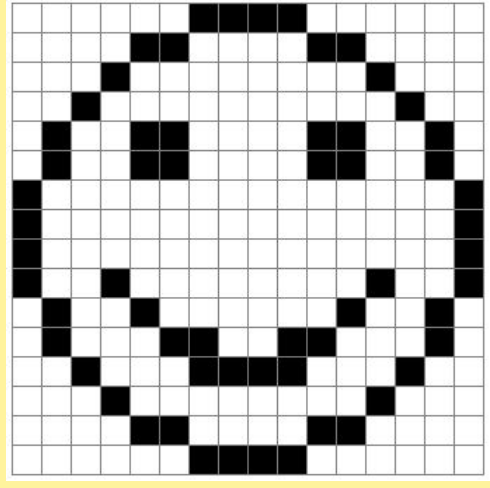

## Ступенчатый эффект

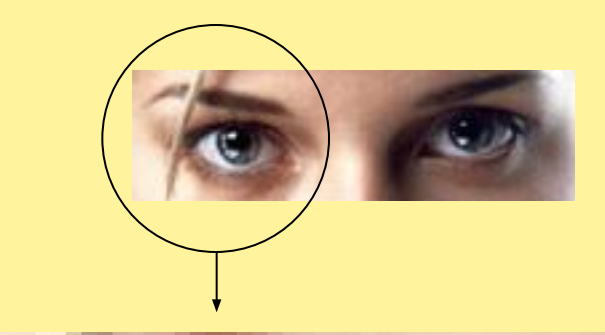

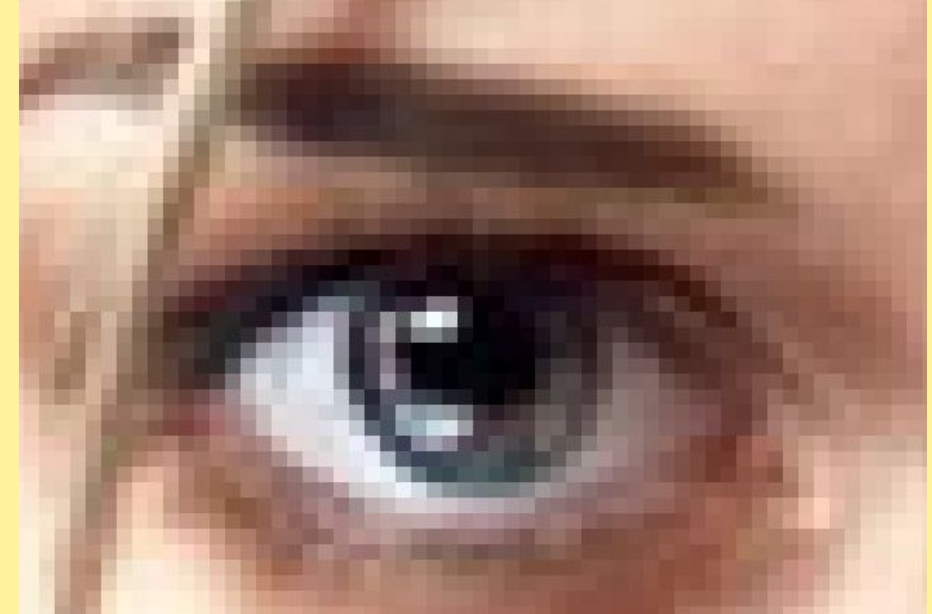

### Векторная графика

Векторные графические изображения являются оптимальным средством хранения высокоточных графических объектов (чертежи, схемы и пр.), для которых имеет значение сохранение четких и ясных контуров.

Векторные изображения формируются из графических примитивов, которые **ОПИСЫВАЮТСЯ МАТЕМАТИЧЕСКИМИ** формулами.

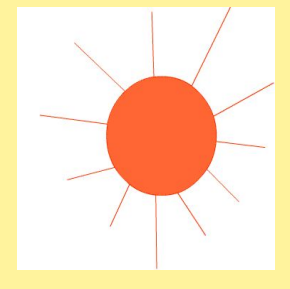

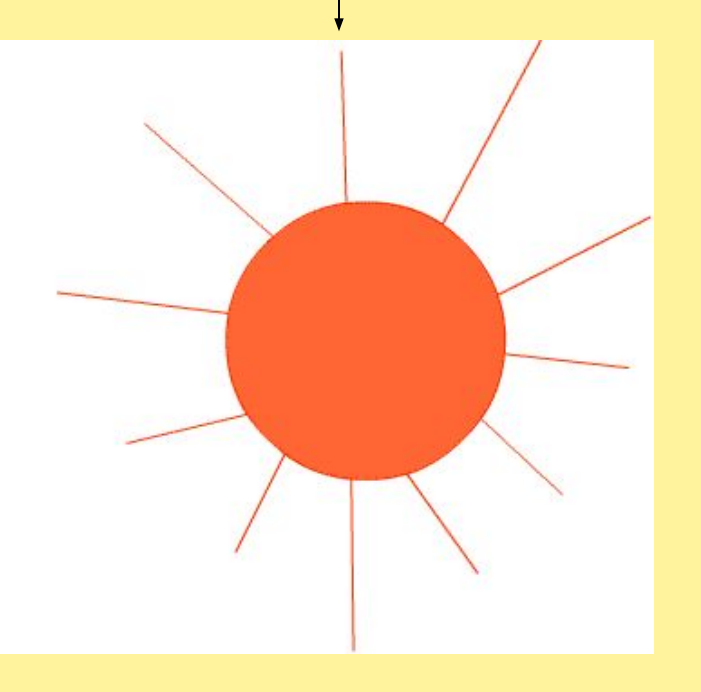

*GIF - анимация*

Это еще одна разновидность растровой графики. Анимация - последовательность растровых графических изображений, хранящихся в **одном графическом файле.** Она представляет собой несколько рисунков-кадров, которые последовательно меняют друг друга, создавая эффект движения. Анимация часто используется в Интернете, в качестве рекламы, заставок и др.

#### *Flash -*

В основе flash-анимации лежи**и вектори али трафика**. Эта технология позволяет реализовать движение, плавно изменяя расположение, размер и цвет объектов на рисунке, а также показать плавное превращение одного объекта в другой.

**Flash-анимация** получила широкое распространение не только в интернетрекламе и строительстве сайтов, но и в науке, моделировании, образовании, а также в искусстве мультипликации, анимации и кино.

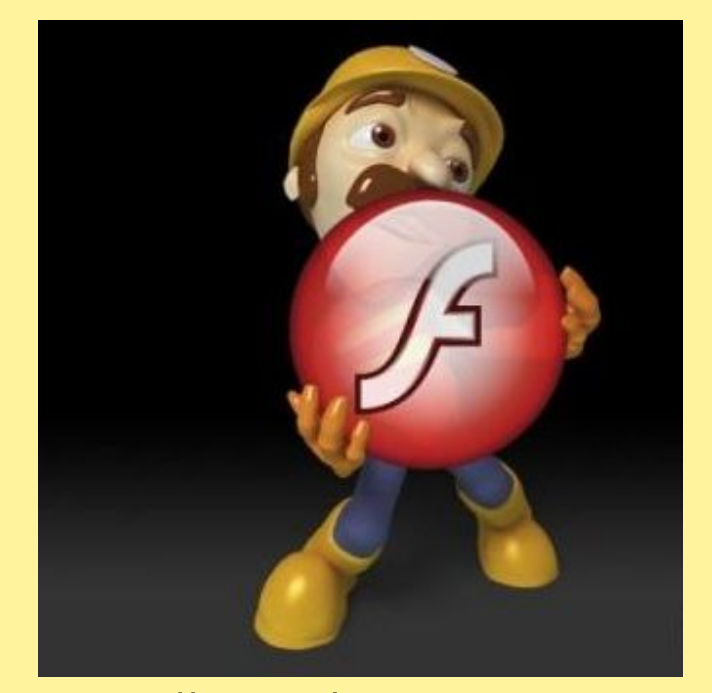

В основе Flash - анимации лежит векторный морфинг, то есть плавное «перетекание» одного ключевого кадра в другой. Это позволяет делать сложные мультипликационные сцены, задавая лишь несколько ключевых кадров.

## *ГǿафичеȀкие ǿедакȁоǿы*

Для обработки изображений на компьютере используются специальные программы — графические *ǿедаǹȁǽǿы*.

<u>Графический редактор</u> – программа для создания, редактирования и просмотра графических изображений.

> *Растровые* **Paint Adobe Photoshop GIMP**

*Векторные* **CorelDRAW Macromedia Flash MX ГР встроенный в Word**

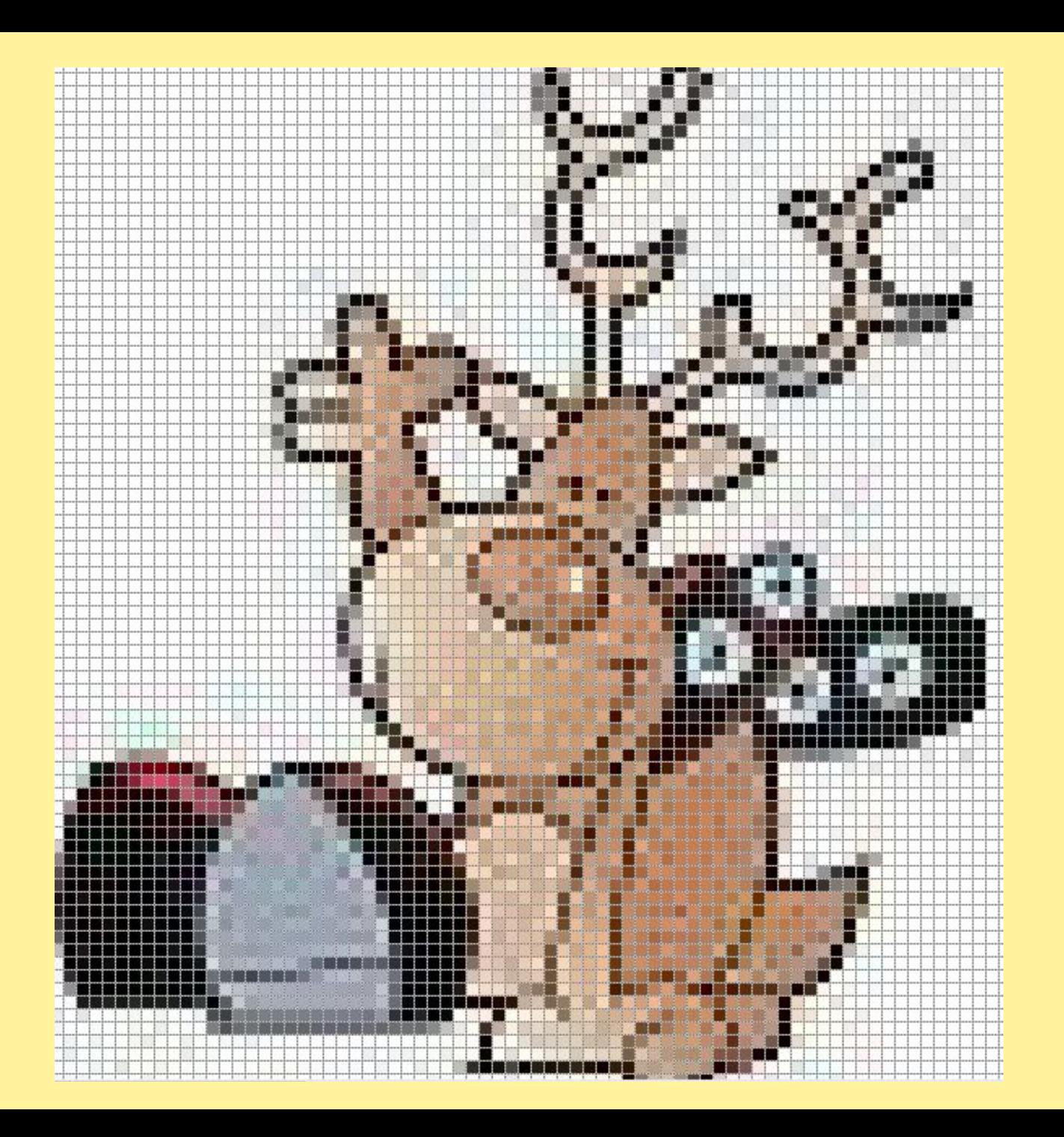

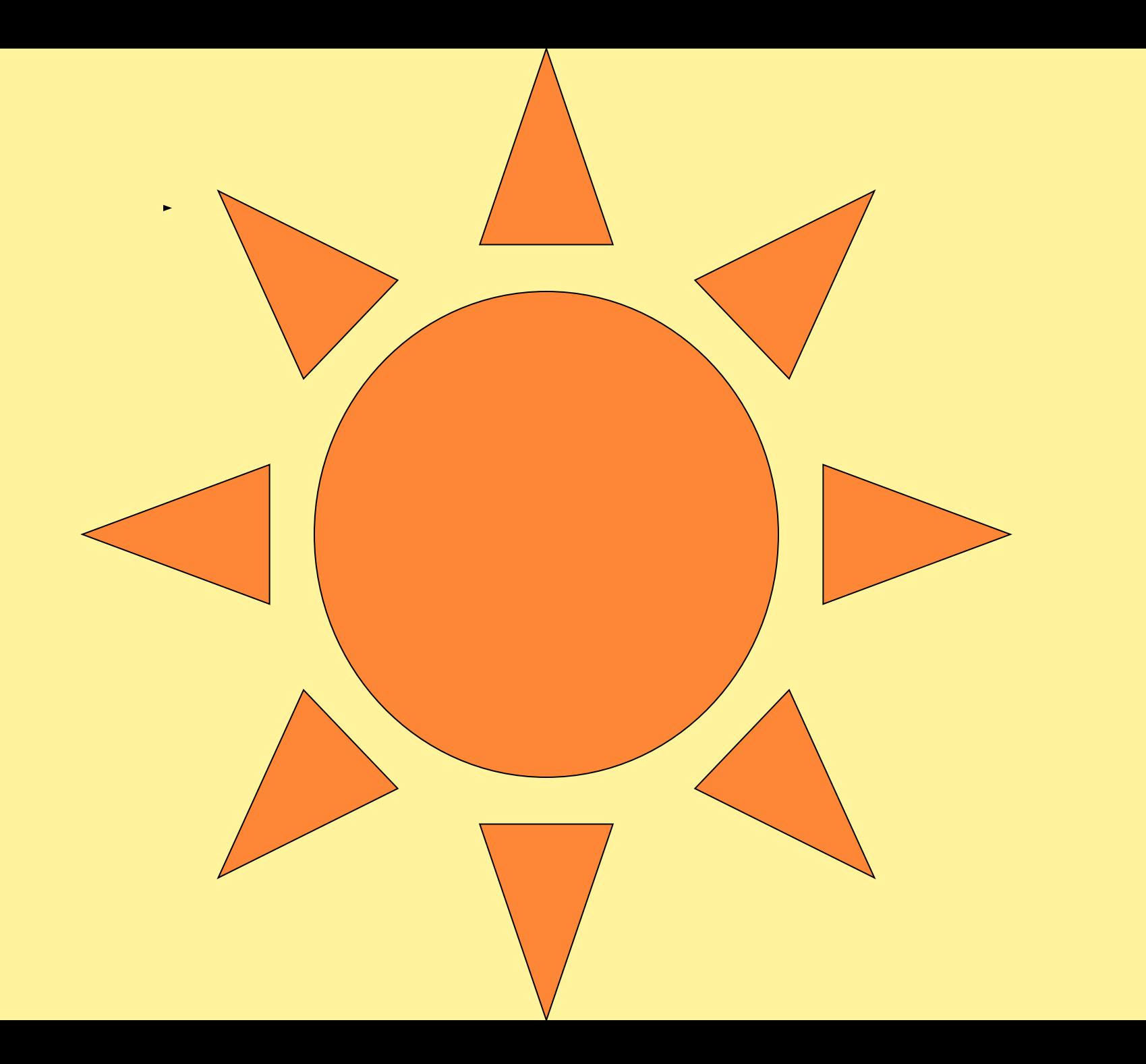

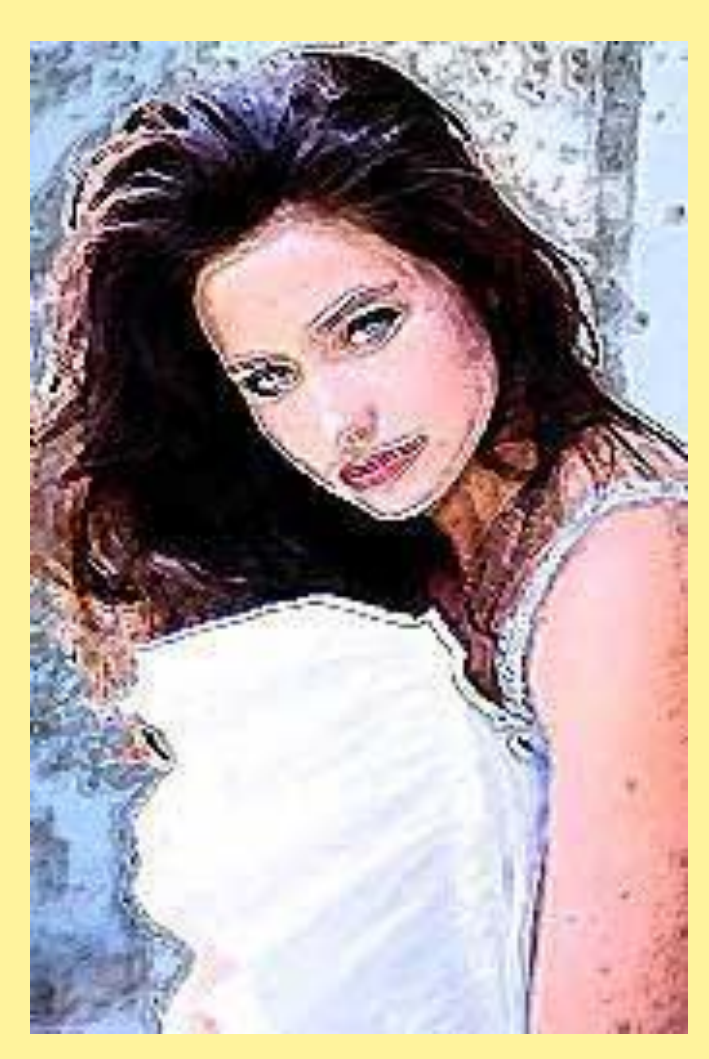

**ретуширование, реставрирование фотографий; создание и обработка; фотомонтаж, коллажи** 

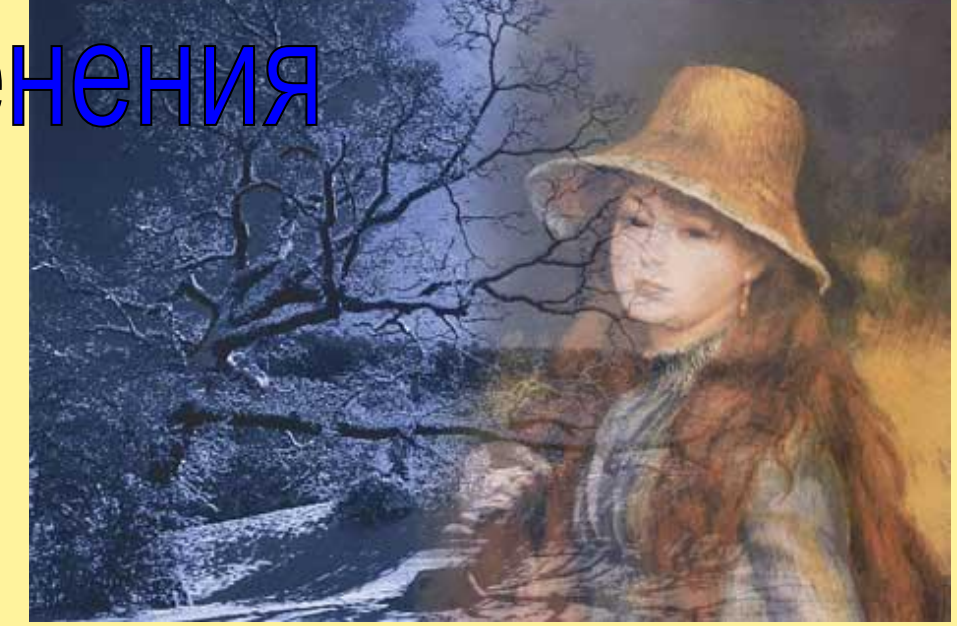

# Область применения

# Область применения

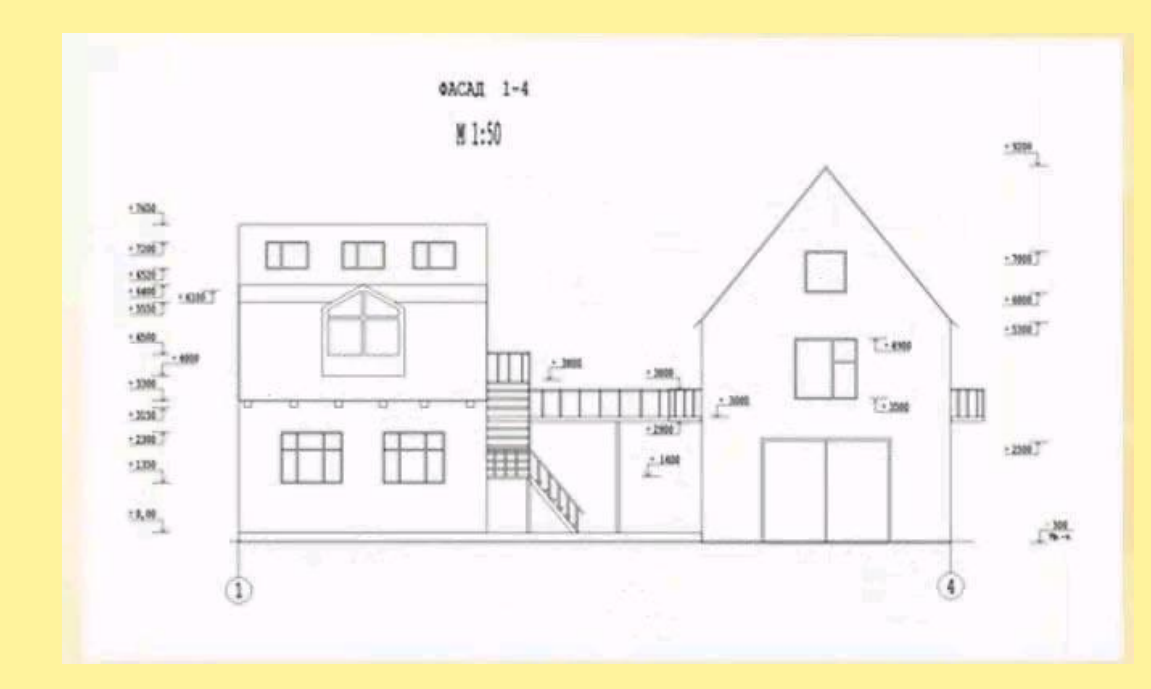

эмблемы

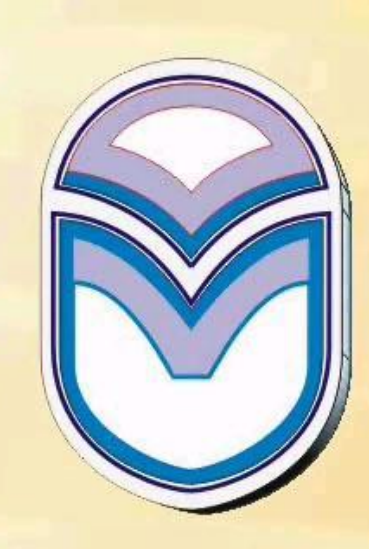

чертежи

#### Форматы растровых изображений

- **ВМР** универсальный формат, который понимают все графические редакторы
- **СПЕ** используется для размещения изображений на Web-страницах за счет сжатия, но в палитре не более256 цветов.
- **РNG** использует метод сжатия без потери
- данных, в палитре до 16 миллионов цветов.
- **JPEG** для сжатия цифровых и отсканированных фотографий

### Форматы векторных изображений

- **WMF** -для хранения коллекции графических изображений Microsoft Clip Galery
- **EPS** формат векторных графических файлов. Рекомендуется для печати и создания иллюстраций в настольных издательских системах.
- **CDR** оригинальный формат векторных графических файлов, используемый в системе обработки векторной графики CorelDraw.